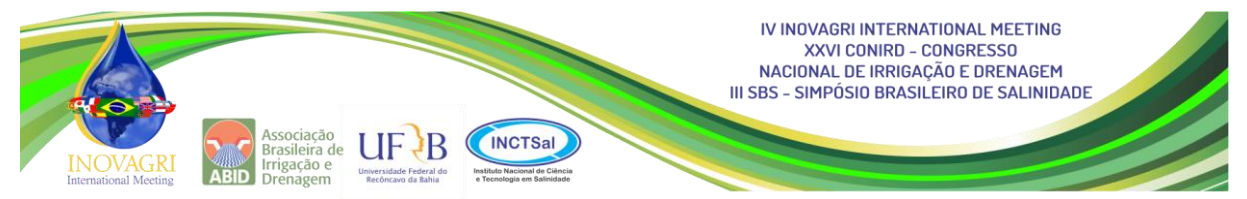

# **DESENVOLVIMENTO INICIAL DE UM APLICATIVO EM DISPOSITIVOS ANDROID PARA ESTIMAR O PESO DO MELÃO**

L. G. Pinheiro Neto<sup>1</sup>, R. R. Calixto<sup>2</sup>, E. F. Marques Júnior<sup>3</sup>, C. C. Silva<sup>4</sup>, T. S. Cavalcante  $<sup>5</sup>$ , A. S. Menezes<sup>6</sup></sup>

**RESUMO**: A utilização de smartphones para auxiliar a vida do ser humano cresce a cada dia, chegando, em certos países, a existir mais aparelhos que habitantes. Contudo, seu uso para facilitar a produção rural ainda é pequeno. O presente trabalho teve como objetivo estudar a utilização de sistemas de Visão Computacional (VC), em dispositivos móveis, para a estimativa de peso do melão amarelo. Para isso, os frutos foram pesados e caracterizados no laboratório de análise de tecido vegetal do Instituto Federal do Ceará (IFCE), campus Sobral. As imagens foram capturadas por câmeras portáteis e a de um smartphone, sendo as primeiras adquiridas em ambiente com iluminação artificial e as demais com iluminação natural. O algoritmo para o processamento das imagens utilizou inicialmente a biblioteca de VC OpenCV 3.0 e a linguagem de programação C++, sendo posteriormente implementado na linguagem Java. Para o treinamento do algoritmo foram utilizados 50 melões, e 20 melões para o teste. Os testes indicaram que o algoritmo foi capaz de segmentar o melão e estimar o peso com um erro médio de 11%. Com o aplicativo desenvolvido, os produtores de melão podem estimar seu peso sem precisar colhê-lo, facilitando a tomada de decisão do agricultor.

**PALAVRAS-CHAVE**: Melão, Visão Computacional, estimativa de peso.

# **INITIAL DEVELOPMENT OF AN APPLICATION IN ANDROID DEVICES TO ESTIMATE THE WEIGHT OF MELON**

**ABSTRACT**: The use of smartphones to help life for the human being grows every day, arriving, in certain countries, to exist more apparatuses than inhabitants. But, its use to facilitate rural production is still small. The objective of the present work was to study the application of

**.** 

<sup>&</sup>lt;sup>1</sup> Doutor, Professor efetivo do IFCE - Sobral, Ceará. Email: luis.neto@ifce.edu.br.

<sup>2</sup> Graduado em Mecatrônica industrial, IFCE - Sobral, Ceará. Email: reneripardo@gmail.com.

<sup>3</sup> Cursando eletrotécnica, IFCE - Sobral, Ceará. Email: eliasfmj07@gmail.com.

<sup>4</sup> Cursando Irrigação e Drenagem, IFCE - Sobral, Ceará. Email: carolina\_chags@hotmail.com.br.

<sup>5</sup> Doutor, Professor efetivo do IFCE - Sobral, Ceará. Email: tariquesc@gmail.com.

<sup>6</sup> Mestre em em Ciências do Solo, UFC - Fortaleza, Ceará. Email: amenezzes@gmail.com.

Computer Vision (CV) systems, in mobiles devices, for estimating the weight of yellow melon. For this, the fruits were weighed and characterized in the plant tissue analysis laboratory of the Federal Institute of Ceará (IFCE), Sobral campus. The images were captured by portable cameras and a smartphone, being as first images acquired in an environment with artificial lighting and the rest with natural light. The algorithm for image processing used an OpenCV 3.0 CV library and the C++ programming language, being later implemented in the Java language. For training the algorithm used 50 melons, and 20 melons for the test. The tests indicated that the algorithm was able to segment the melon and estimate the weight with an average error of 11%. With the application developed, melon growers can estimate theirs weight without having to harvest it, making farmer decision-making easier.

**KEYWORDS**: Melon, Computer Vision, weight estimation

## **INTRODUÇÃO**

A cada ano, a utilização de *smartphones* para auxiliar o ser humano em suas atividades vem crescendo, sendo seu número, em alguns países, superior ao de habitantes. Este crescimento se deve a tecnologias como o sistema operacional Android, desenvolvido por um grupo de empresas líderes do mercado de telefonia chamado *Open Handset Alliance* (OHA) com o intuito de padronizar uma plataforma de código aberto livre que atendesse as exigências do mercado atual (LECHETA, 2013). Por suas características, como liberdade para alteração e grande nicho de mercado, ele consolidou-se e se tornou um facilitador para o desenvolvimento de aplicações para dispositivos móveis (*smartphones* e tablets). Apesar de sua grande difusão, ainda é pequeno seu emprego para facilitar a produção no meio rural.

Outra tecnologia que norteia este trabalho são os sistemas de visão computacional (VC), os quais são implementados para aferir informações sobre algo a partir de imagens. Estes sistemas fazem parte do desenvolvimento de inteligência artificial, na qual a máquina toma decisões e pode aprender com os dados que adquiriu.

No Brasil, são muitos os artigos e produtos que são produzidos no país e enviados para as mais diversas partes do mundo. Nesse campo destaca-se a agropecuária e em particular as exportações de frutas e alimentos. De acordo com o relatório PIBAgro-Brasil, de Dezembro de 2016, o agronegócio brasileiro apresentou um crescimento de 4,48% , sendo que a agricultura fechou o ano referido com alta de 10,12%. O melão é um importante expoente nessa seara, entre agosto de 2015 e fevereiro de 2016 as exportações de melão para a Europa aumentaram 7,9% em relação aos mesmos meses de 2014/15, somando 206 mil toneladas, segundo a Secex.

O melão é a fruta tropical que tem demostrado uma expansão mais significativa nos últimos anos. O principal centro de produção de melão no Brasil é a região de Mossoró a Assu no Estado do Rio Grande do Norte, com uma área plantada de mais de cinco mil e quinhentos hectares. O diferencial do agropolo Mossoró-Assu é dispor de condições para determinar o preço no mercado, em virtude de apresentar empresas de grande porte, produção em larga escala e a alta qualidade dos produtos.

Em segundo vem o polo do Baixo Jaguaribe, localizado no Estado do Ceará, com uma área cultivada em torno de 4 mil e quinhentos hectares, seguido pela Região do Submédio São Francisco, localizado entre os Estados da Bahia e Pernambuco, com uma área plantada de 1,8 mil hectares.

Diante da importância deste produto para o mercado agrícola brasileiro e, especialmente, para a região nordestina, onde se concentram os maiores polos de sua produção, o presente trabalho tem o objetivo de apresentar o desenvolvimento inicial de um aplicativo para dispositivos que utilizem o sistema operacional Android que, através de um sistema de visão computacional, estime a massa dos frutos, ou seja, sem que estes sejam colhidos.

# **MATERIAS E MÉTODOS**

Os experimentos foram conduzidos nos Laboratórios de Analise de Tecido Vegetal e de Eletrônica II do Instituto Federal de Educação Ciência e Tecnologia do Ceará – IFCE, Campus de Sobral, no período de Outubro a Dezembro de 2016.

O melão é uma fruta originária da África e da Ásia, tendo inúmeras variedades, sendo que todas apresentam frutos de forma esférica ou elipsóide, casca espessa, polpa carnosa e suculenta. É fonte de fibras, vitaminas A, C e do complexo B. Contém fósforo, cobre, enxofre e ferro, é rico em cálcio, bom para os ossos e dentes. O melão é muito apreciado na forma de refrescos devido ao sabor suave e a abundância de água em seu interior, já que é composto por 90% de água.

A safra do melão no Brasil se dá entre os meses de outubro a janeiro e seus frutos podem ser colhidos aproximadamente três meses e meio após o plantio. Algumas de suas características como a cor e a textura da casca, a coloração e o sabor da polpa dependem do cultivo.

A variedade empregada para o desenvolvimento da pesquisa foi o melão amarelo do tipo Natal, sendo utilizados 70 frutos, divididos em um grupo de 50 para a fase de treinamento e um de 20 para a fase de testes.

Para o desenvolvimento inicial do algoritmo, optou-se por utilizar a linguagem de programação C++, a qual, segundo Davis (2016), é uma linguagem orientada a objetos utilizada em aplicações em que o desempenho tenha real importância.

Outro fator que influenciou na escolha desta ferramenta, foi a possibilidade de utilização da biblioteca de programação OpenCV, empregada na programação de sistemas de visão computacional, tendo ampla literatura disponível.

Contudo, para se embarcar o programa em um dispositivo Android é necessário implementá-lo na linguagem de programação JAVA e utilizar a biblioteca OpenCV-sdk, a qual é específica para este sistema.

No IFCE, os frutos foram acondicionados no Laboratório de Analise de Tecido Vegetal, onde estes eram numerados e pesados em balança digital com precisão de 1 g. Em seguida, eram obtidas as imagens sob a iluminação de lâmpadas fluorescentes por meio de 2 câmeras digitais diferentes com uma distância fixa de 45 cm da lente à base, onde os frutos eram postos com selo voltado para cima, conforme a Figura 1. Concluída a etapa anterior, os frutos eram encaminhados para a área externa, onde as imagens foram adquiridas por meio da câmera de um *smartphone*, sob a iluminação natural e com os melões sobre a mão, conforme a Figura 2.

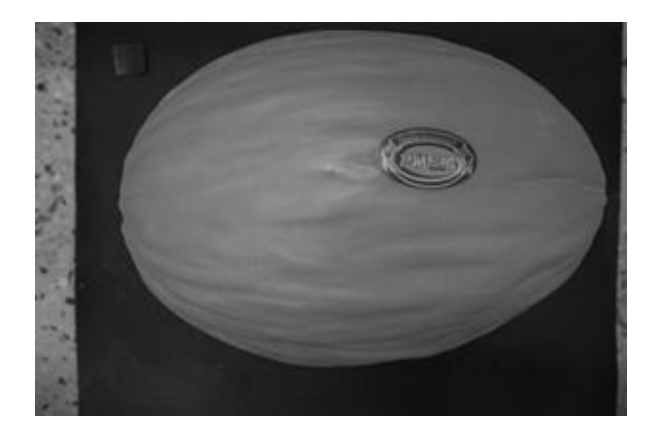

**Figura 1.** Imagem adquirida com câmera portátil.

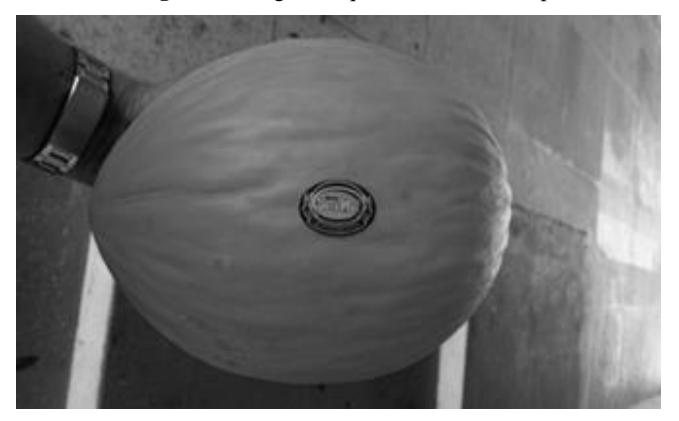

**Figura 2.** Imagem adquirida por câmera de *smartphone***.**

Para que seja possível extrair as informações relevantes das imagens em um sistema de Visão Computacional (VC), geralmente é preciso que elas recebam um processamento adequado para se ressaltar os elementos estudados e melhorar a qualidade dos dados.

Neste trabalho, foi utilizado um filtro do tipo mediana, o qual é empregado para se retirar ruídos e suavizar o contorno do melão, sem que haja perdas significativas na área representada pelo fruto e pelo selo na imagem.

Após a aplicação do filtro citado, a imagem foi convertida para o sistema *Hue, Saturation e Brightness* (HSV), que identifica as cores através de três componentes: matriz, saturação e brilho. Isto foi necessário para reduzir a interferência da intensidade luminosa no processo de binarização da imagem, o qual verificava se a combinação dos canais referentes à matriz e à saturação se encaixava dentro das faixas pertencentes aos melões estudados, produzindo uma imagem binária.

A próxima etapa consiste em segmentar as regiões de interesse, ou seja, separar os elementos dos quais é necessário se aferir as informações. Para isso, utilizou-se um método para identificação de contornos aliado a um crescimento de região, que possibilitaram localizar e preencher o maior contorno, que se refere à área pertencente ao melão. No interior da região do fruto se busca com o mesmo método separar a área do selo.

A partir das imagens segmentadas, é possível calcular a área dos elementos em *pixels* e estabelecer uma relação de proporcionalidade entre as dimensões do melão e do selo. Como o segundo possui uma área aproximadamente fixa, pode-se utilizar a relação entre elas para se estipular um número que represente o volume real do fruto.

Estas relações obtidas do grupo de treino alimentaram uma planilha eletrônica, que foi usada para buscar uma função que representasse a relação entre os pesos e a razão entre as áreas, a qual foi adicionada ao algoritmo para que este retornasse o peso dos frutos.

#### **RESULTADOS E DISCUSSÕES**

A Figura 3 mostra o resultado obtido pelo processo de binarização da imagem de um dos melões utilizados. Nela é possível perceber que as tonalidades típicas dos frutos estudados estão evidenciadas na cor branca, e que as fronteiras entre o selo e a casca e entre o fruto e o ambiente, encontram-se nítidas e suaves. Contudo, o ponto destacado na imagem, mostra que outros elementos podem ser admitidos na imagem gerada, devendo tomar-se o cuidado para não efetuar a aquisição das imagens sobre superfícies de coloração próxima à dos melões.

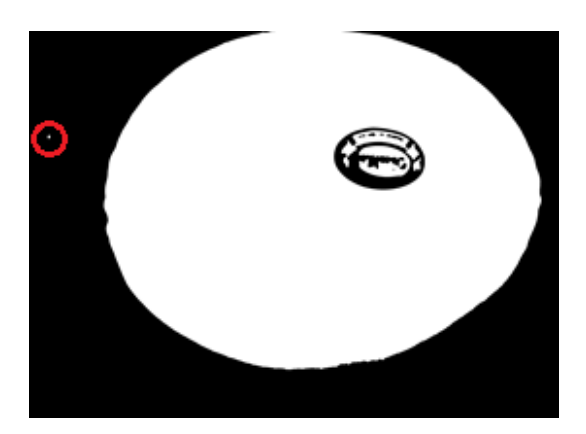

**Figura 3.** Imagem binária.

Já a Figura 4, apresenta o resultado obtido pelo processo de segmentação da imagem binária, na qual podem ser observadas de forma separada as regiões referentes ao fruto e ao selo, de forma é possível determinar facilmente a quantidade de *pixels* presentes em cada um.

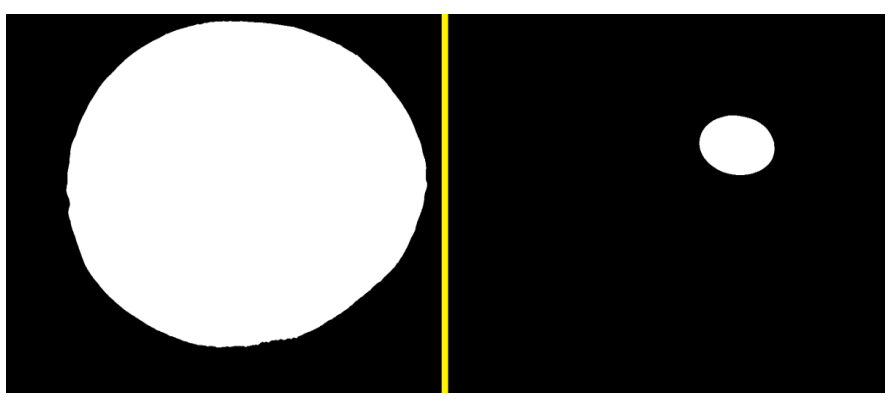

**Figura 4.** Imagens segmentadas.

Os cruzamentos das razões entre as áreas do selo e do melão com os pesos dos frutos estão apresentados no Figura 5, o qual contém a representação da função empregada para aproximar a relação entre as razões de suas áreas e seus pesos.

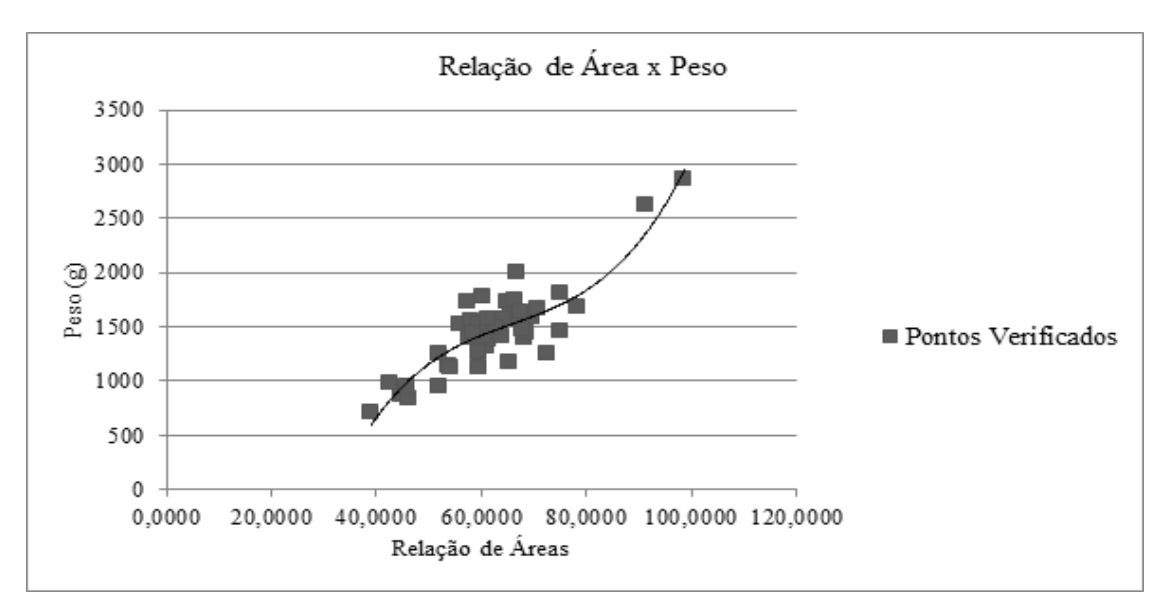

**Figura 5.** Razões entre as áreas do selo e do melão.

Ao utilizar-se a função de aproximação no algoritmo para calcular os pesos dos melões do grupo de teste, este apresentou um erro, em média, de 11,16%. Esta diferença entre o valor calculado e o real se deu, principalmente, pela variabilidade da espessura da polpa e pela própria variação em sua densidade. Outro fator que pode ter interferência nos resultados é o posicionamento do selo, que em alguns casos pode ter sofrido dobras ou outra movimentação que gerasse uma variação em sua área.

Em outro estudo BOTTEGA et al., (2013) utiliza técnicas de computacionais para estimar o volume de mesocarpo de frutos de macaúba. As pesquisas dos autores mostram que o volume médio do mesocarpo, quando estimado por algoritmos computacionais, foi de 30,27 cm3. Quando a mesma medida foi determinada em laboratório (pela técnica de deslocamento de coluna de água, usando uma proveta graduada) o valor foi de 27 cm3.

Nos trabalhos de JARIMOPAS et al., (1991) foi desenvolvido uma metodologia para a classificação de mangas pelas dimensões da mesma. A classificação obteve um acerto de entorno de 90%, para uma produção de uma tonelada por hora. Já Cunha (2003) aplicou técnicas computacionais para a caracterização de folhas de plantas, obtendo erros menores que 3% entre a área estimada, pelo o algoritmo desenvolvido, e área medida por um instrumento de referência.

### **CONCLUSÃO**

O algoritmo implementado é capaz de executar uma estimativa razoável do peso do melão amarelo, sendo possível iniciar os testes e adequações para que se embarque o sistema em um dispositivo Android. Contudo, será necessária uma verificação de indicadores, que possibilitem uma identificação óptica da variação de densidade, para que futuramente a exatidão da estimava seja aprimorada.

### **AGRADECIMENTOS**

À fazenda Itaueira Agropecuária Ltda. e a Agrícola Famosa pelo fornecimento dos melões. Ao Instituto Federal do Ceará por ceder equipamentos e espaço para a realização deste trabalho.

# **REFERÊNCIAS**

DAVIS, S. R. C++ PARA LEIGOS. Rio de Janeiro: ALTA BOOKS Editora, 2016. LECHETA, R. R. Google ANDROID: Aprenda a criar aplicações para dispositivos móveis com o Android SDK. São Paulo: Novatec Editora, 2013.

BOTTEGA, E. L.; MEDEIROS, W. N.; MATSIMBE. S.; PINTO, F. DE. A DE. C.; QUEIROZ, D. M. DE. Estimativa do volume de mesocarpo de frutos de macaúba utilizando processamento de imagens digitais. Ciências Exatas e da Terra e Ciências Agrárias, v.8, p.28-36, 2013.

JARIMOPAS, B.; SIRIRATCHATAPONG, P.; CHAIYABOONYATHANIT, T.; NIEMHOM, S. Image-processed mango sizing machine. Kasetsart Journal. Bangkok, v.25, p.131-139, 1991.

CUNHA, J.B. Application of image processing techniques in the characterization of plant leafs. In: International Symposium on Industrial Electronics, 2003, Rio de Janeiro, Brasil. Anais. Rio de Janeiro: Institute of Electrical and Electronics Engineers, 2003. p. 612-616.